## **Comp 106 Sample Examination**

**Answers** 

**Answer all questions on the test paper. No calculators or any other electronic devices may be used during the test. The exam is a closed book exam. Show all of your work. The test is 75 minutes long.** 

**1. (15 pts) Given the following definitions and operations provide the resulting values for the indicated items** 

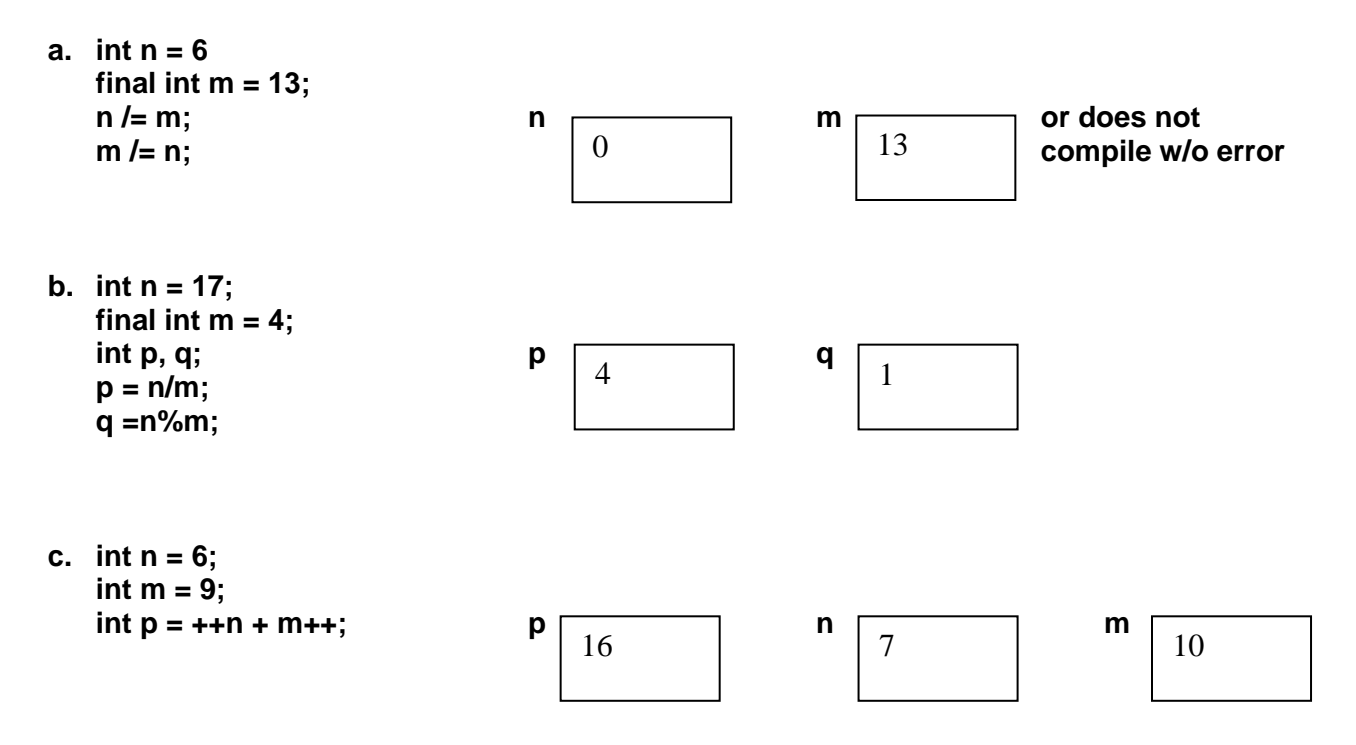

Page  $\overline{\phantom{0}}$ 

**2. (20pts) Locate and mark all errors, for each error, identify the type of error, i.e., syntax (compiler) errors, logical errors, and runtime errors. Correct the errors and write the output of the program.** 

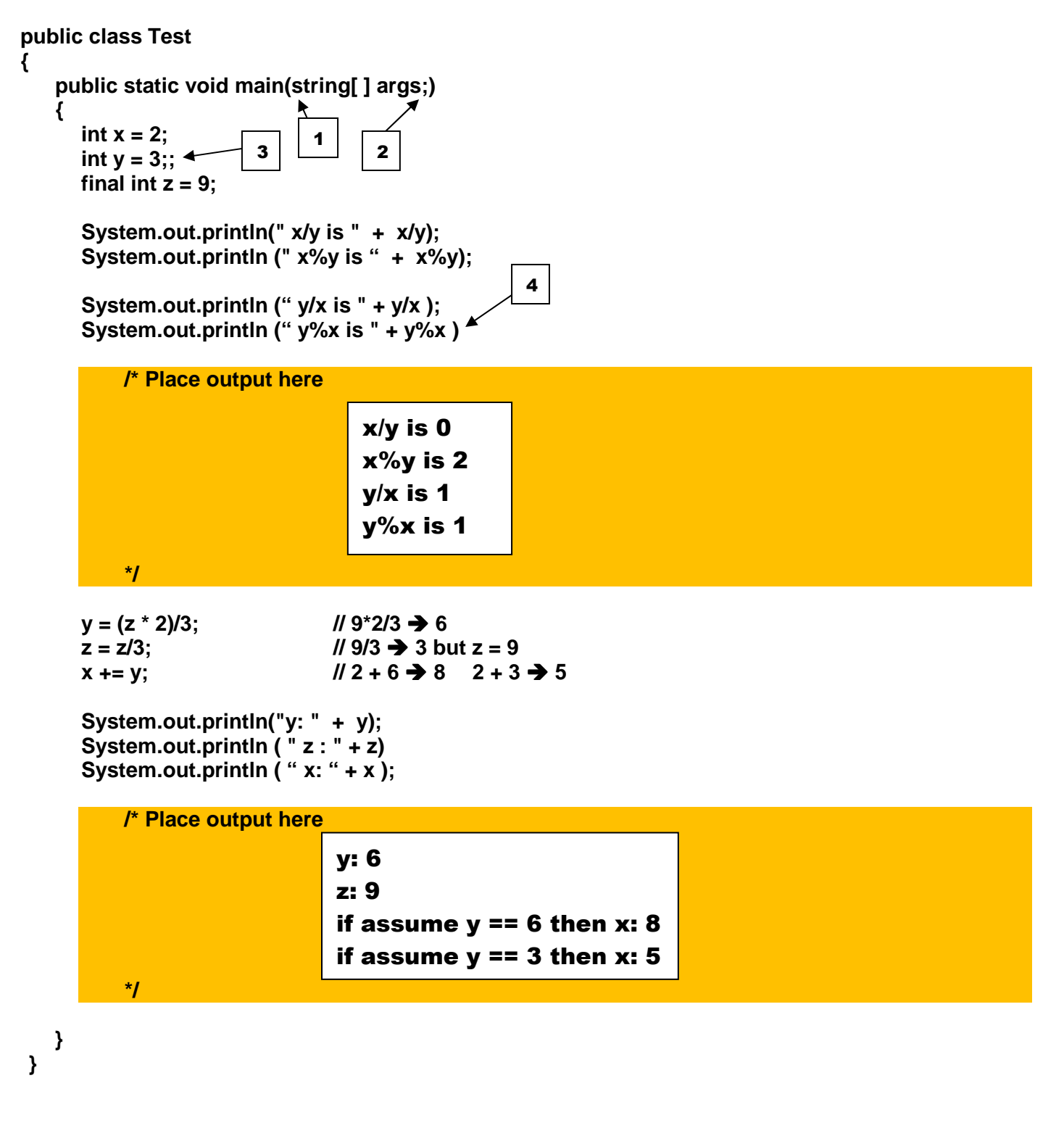

**3. (15 pts). Given the algorithm** 

```
if (a <= b) 
{ 
   if (b < c) return a; 
   else if (a < c) return a; 
   else return c; 
} 
else 
{ 
   if (a < c) return b; 
   else if (a < c) return b; 
   else if (b < c) return b; 
   return c; // equivalent simplification 
}
                                                             if (a < c) return b;
                                                             else if (a < c) return b; 
                                                             else return c;
```
 **compute the results returned if the input values are as follows** 

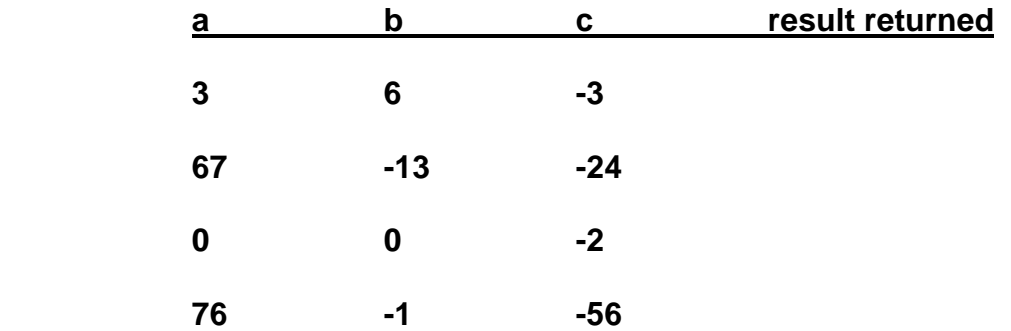